#### $<<$ AutoCAD 2008

 $<<$ AutoCAD 2008

- 13 ISBN 9787302186915
- 10 ISBN 730218691X

出版时间:2008-11

页数:467

字数:728000

extended by PDF and the PDF

http://www.tushu007.com

### $<<$ AutoCAD 2008

 $\mathcal{U}$ 

 $\Gamma$ memet

 $\mu$  , and  $\mu$  , and  $\mu$  are the set of  $\mu$  and  $\mu$  are  $\mu$  and  $\mu$  are  $\mu$ 

 $\mu$  , and  $\mu$  , and  $\mu$  , and  $\mu$  , and  $\mu$  , and  $\mu$  , and  $\mu$  , and  $\mu$  , and  $\mu$  , and  $\mu$  , and  $\mu$  , and  $\mu$  , and  $\mu$  , and  $\mu$  , and  $\mu$  , and  $\mu$  , and  $\mu$  , and  $\mu$  , and  $\mu$  , and  $\mu$  , and  $\mu$ 

 $\mu$  ,  $\mu$ 

### <<AutoCAD 2008

AutoCAD是当今最优秀的设计与绘图软件之一,被广泛地应用于机械设计、建筑制图等诸多领域。 AutoCAD 2008 AutoCAD

AutoCAD 2008

AutoCAD 2008

 $AutoCAD$ 

AutoCAD

AutoCAD 2008

## $\sim$  <AutoCAD 2008

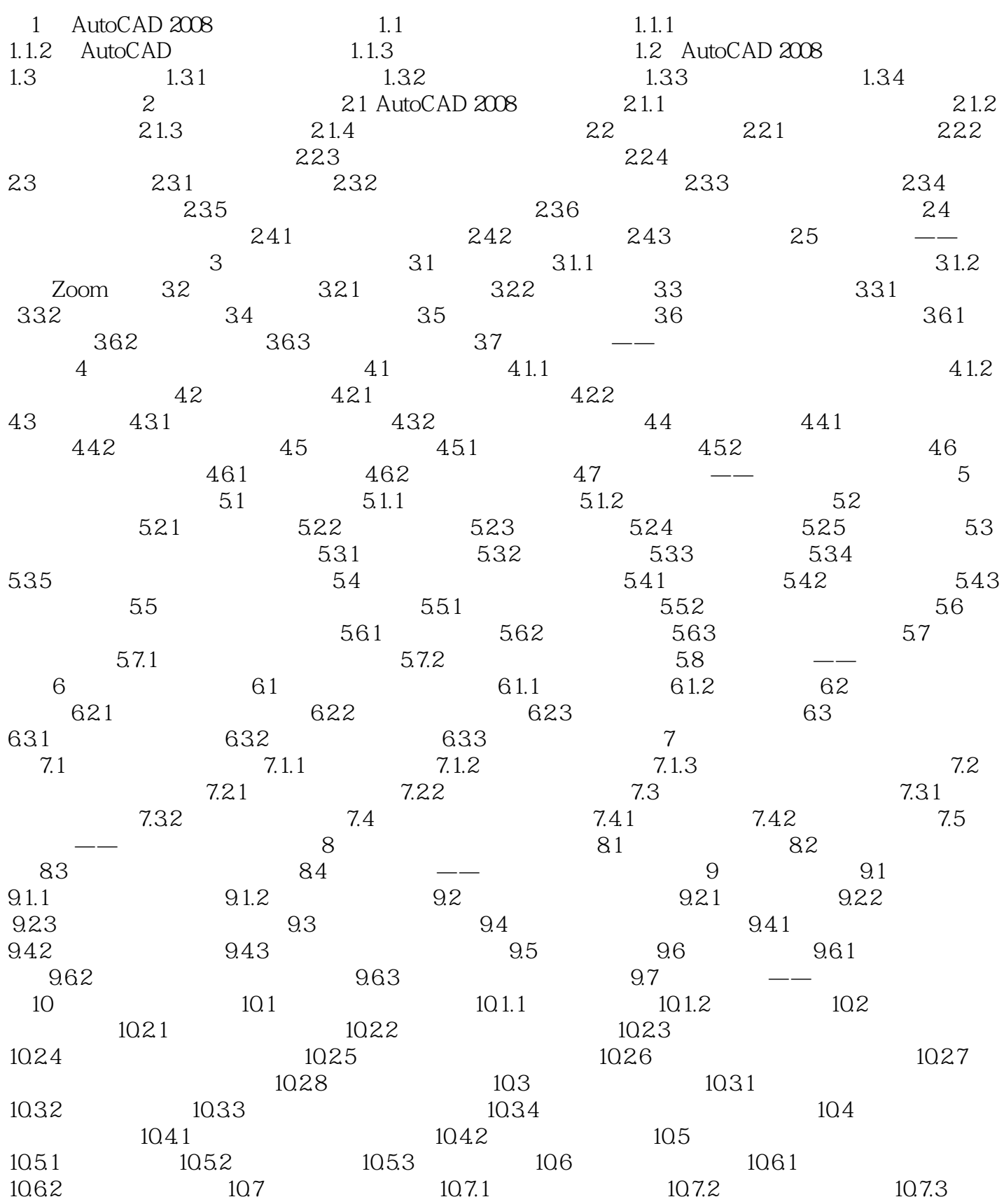

## $\sim$  <AutoCAD 2008

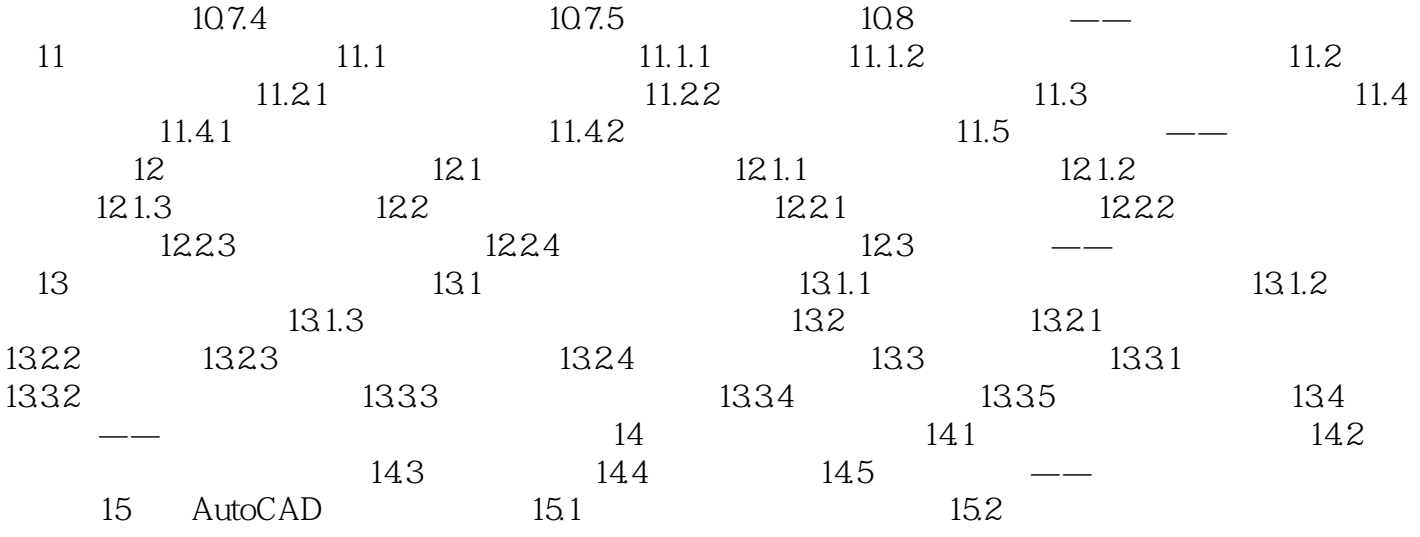

### $<<$ AutoCAD 2008

第1章 AutoCAD 2008中文版基础知识 1.1 选择合适的工作空间 所谓"工作空间"是指

AutoCAD 2008 3 AutoCAD

## $<<$ AutoCAD 2008

DVD

 $\triangle$ utoC $\triangle$ D

# $<<$ AutoCAD 2008

本站所提供下载的PDF图书仅提供预览和简介,请支持正版图书。

更多资源请访问:http://www.tushu007.com